# SL: PUTTING IT ALL TOGETHER

# Today

- □ Reading
  - □ AIMA 18.4
- □ Goals
  - □ Step 1: Formulating the problem
  - □ Step 2: Exploring the data
  - □ Step 3: Feature Selection
  - □ Step 4: Training
  - □ Step 5: Testing

The first 4 steps are not necessarily done in a strict linear progression

## Recap: Machine Learning

- □ The goal of machine learning is to learn from data
  - We might use machine learning to
    - learn the probabilities for a Bayesian network
    - learn the topology of a Bayesian network
- □ Three types of learning
  - Supervised learning learning with labels
  - Unsupervised learning learning without labels
  - □ Reinforcement learning learning with rewards

#### Overview

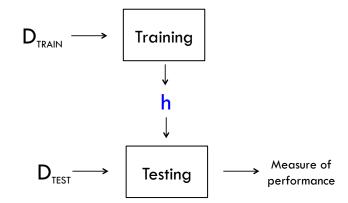

$$D = \{(\mathbf{x}_i, y_i) \mid i = 1, \dots, N\}$$
 where  $f(\mathbf{x}_i) = y_i$ 

#### Overview

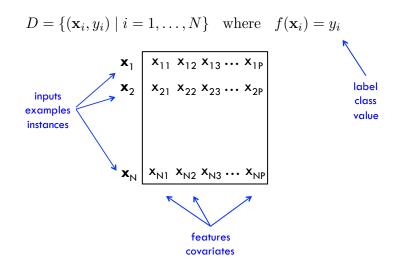

## Step 1: Formulate the problem

- □ What quantity are you predicting?
  - Regression
    - Range? Changing over time?
  - Classification
    - Binary classification? Multi-class classification?
    - Singly-labeled? Multi-labeled?
    - For multi-labeled classification tasks, how correlated are the labels?
- □ What data do you have?
  - □ Where to get labeled data? (Amazon mechanical turk)
  - How much labeled data?
  - What is the quality of the labeled data?
  - Are the labels learnable given the data?
  - □ Is the distribution of labels in the data skewed/imbalanced?

#### Multi-class Classification

- Generalization of binary classification to more than 2 classes
- One-versus-all
  - □ Train C independent binary classifiers: one for each label
  - For classifier c
    - Examples with label c are positive examples
    - All other examples are negative examples
  - At prediction time, choose label whose corresponding
  - classifier has highest "confidence"
- One-versus-one
  - □ Train C(C-1)/2 binary classifiers
  - At prediction time, each classifier votes for a label

NN, NNP, VBZ, DT, RB,...

#### Multi-class Classification

One-vs-All

x1 c1 x2 c3 x3 c1 x4 c2

x 1 x2 -1 x3 - 1 x4 -1 x2 -1 x3 -1 x4 1

x1 -1 1 х2 x3 -1 x4 -1

original training data

c1 vs. all

x1

x3 - 1 c2 vs. all

c3 vs. all

One-vs-One

x 1 c1 x3 c1 x4 c2 original training

data

x4 -1 c1 vs. c2

1 x 1 x2 -1 x3 1

c1 vs. c3

x2 -1 x4

c2 vs. c3

#### Multi-label Classification

- Each example can be labeled with multiple labels
  - Don't confuse this with multi-class classification!
  - Common for document classification or object recognition

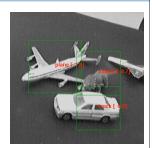

- One-vs-all
- One classifier for every possible combination of labels
  - Combinatorial explosion
  - Limited training data

### Step 2: Exploratory Data Analysis

- □ Look at the data. It's surprising how often we forget to actually do this!
- Exploratory Data Analysis (EDA) is a statistical mindset
  - Box plots, histograms, scatter plots, mean, mode, deviations
  - Can guide the modeling process by
    - give you insight into the data
    - help (in)validate your assumptions
    - detect outliers

### Step 3: Feature Selection

- What features should I use?
  - Dimensionality reduction if exist time/space constraints
  - Reduce noise in the data (irrelevant or redundant features)
- Dimensionality reduction
  - Principal component analysis (PCA)
  - Singular value decomposition (SVD)
  - Canonical correlation analysis (CCA)
- Regularization
  - Use every feature but penalize classifiers that are overly complex

Error(w) = 
$$\sum_{i=1}^{N} (y_i - h_w(x_i)) + (\lambda ||w||^2)$$

encourages sparse weight vectors

#### Step 4: Training

- □ Pick your classifier
  - Decision tree, perceptron, neural network, SVM, linear regression, logistic regression, random forests, ensembles, Gaussian process regression, hidden Markov models, conditional random field, Bayesian networks,...
- □ Your choice is informed by all of the previous steps
  - □ Formulating the problem
  - EDA
- Often there are parameters that must be tuned...

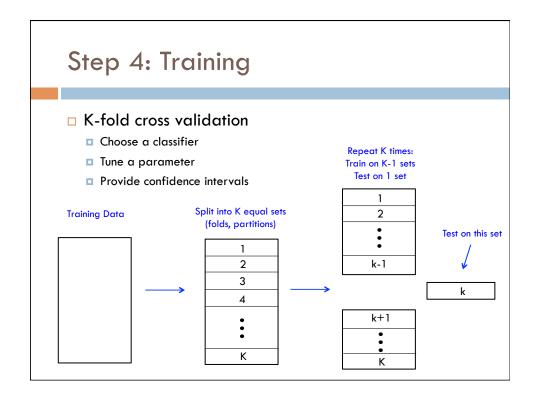

## Step 4: Training

```
function CROSS-VALIDATION-WRAPPER(Learner, k, examples) returns a hypothesis
   \begin{center} \textbf{local variables}: errT, an array, indexed by \it size, storing training-set error rates \end{center}
                      err V, an array, indexed by size, storing validation-set error rates
  for size = 1 to \infty do
       errT[size], errV[size] \leftarrow \texttt{CROSS-VALIDATION}(Learner, size, k, examples)
       if errT has converged then do
           best\_size \leftarrow the value of size with minimum errV[size]
           \textbf{return} \ \textit{Learner}(\textit{best\_size}, \textit{examples})
function Cross-Validation(Learner, size, k, examples) returns two values:
           average training set error rate, average validation set error rate
   fold\_errT \leftarrow 0; fold\_errV \leftarrow 0
   for fold = 1 to k do
       training\_set, validation\_set \leftarrow \texttt{PARTITION}(examples, fold, k)
       h \leftarrow \overset{-}{Learner}(size, training\_set)
       fold\_errT \leftarrow fold\_errT + \texttt{ERROR-RATE}(h, training\_set)
       fold\_errV \leftarrow fold\_errV + Error-Rate(h, validation\_set)
   \textbf{return} \ fold\_errT/k, fold\_errV/k
```

### Step 5: Testing

- □ We have a final hypothesis
- We now use our hypothesis to predict on new (unseen) examples from the test set.
  - There's no going back and tweaking the classifier based on its test set performance!
- □ Where do these new unseen examples come from?
  - External source
  - Set aside from training data

#### Binary Classification: Measures of Performance

- □ Let  $D_{TEST} = \{ (x_i, y_i) \mid i=1...N \}$  be our test set and  $\{ h_i \}$  be the set of predicted values
- □ The contingency table is given by:

|       | y = 1 | y = 0 |
|-------|-------|-------|
| h = 1 | TP    | FP    |
| h = 0 | FN    | TN    |

- □ TP is the number of true positives
- FP is the number of false positives
- FN is the number of false negatives
- TN is the number of true negatives

#### Binary Classification: Measures of Performance

$$\label{eq:accuracy} \text{Accuracy} = \frac{TP + TN}{TP + FP + TN + FN}$$

$$Precision = \frac{TP}{TP + FP}$$

$$Recall = \frac{TP}{TP + FN}$$

Contingency Table

$$F_{1}\text{-score} = 2 \cdot \frac{Prec \cdot Recall}{Prec + Recall}$$

#### Binary Classification: Measures of Performance

Accuracy = 
$$\frac{7+8}{7+8+2+3} = \frac{15}{20} = .75$$

$$Precision = \frac{7}{7+3} = .70$$

$$Recall = \frac{7}{7+2} = .78$$

$$F_{1}$$
-score =  $2\left(\frac{.70 \cdot .78}{.70 + .78}\right) = 2\left(\frac{.546}{1.48}\right) = .74$ 

|       | y = 1 | y = 0 |
|-------|-------|-------|
| h = 1 | 7     | 3     |
| h = 0 | 2     | 8     |

#### Contingency Table

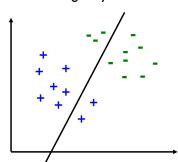

#### Multi-class Classification: Measures of performance

- Evaluate each label separately using a "one-vs-all" approach
  - Macro-averaging
    - Compute the measure (precision, recall, F<sub>1</sub>) for each class
    - Average across all C classes
    - Gives equal weight to all classes
  - Micro-averaging
    - Pool the TP, FP, FN, TN for all C classes
    - Compute the measure (precision, recall, F1)
    - Weighted towards performance of most likely class

|           | $y_c = 1$       | $y_c = 0$       |
|-----------|-----------------|-----------------|
| $h_c = 1$ | $TP_c$          | FP <sub>c</sub> |
| $h_c = 0$ | FN <sub>c</sub> | TN <sub>c</sub> |

Contingency Table

## Regression: Measures of performance

- Mean-squared error
- □ Root mean-squared error
- Mean absolute error
- □ Mean absolute percentage

□ ...

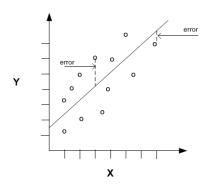

# Summary

- Overview
  - Step 1: Formulate the problem
  - □ Step 2: Explore the data
  - □ Step 3: Feature Selection
  - Step 4: Training
  - □ Step 5: Testing
- Lessons
  - □ Choose supervised over unsupervised learning
  - Reproducibility
  - □ Think of how you would justify each decision you made
  - Start simple and iterate